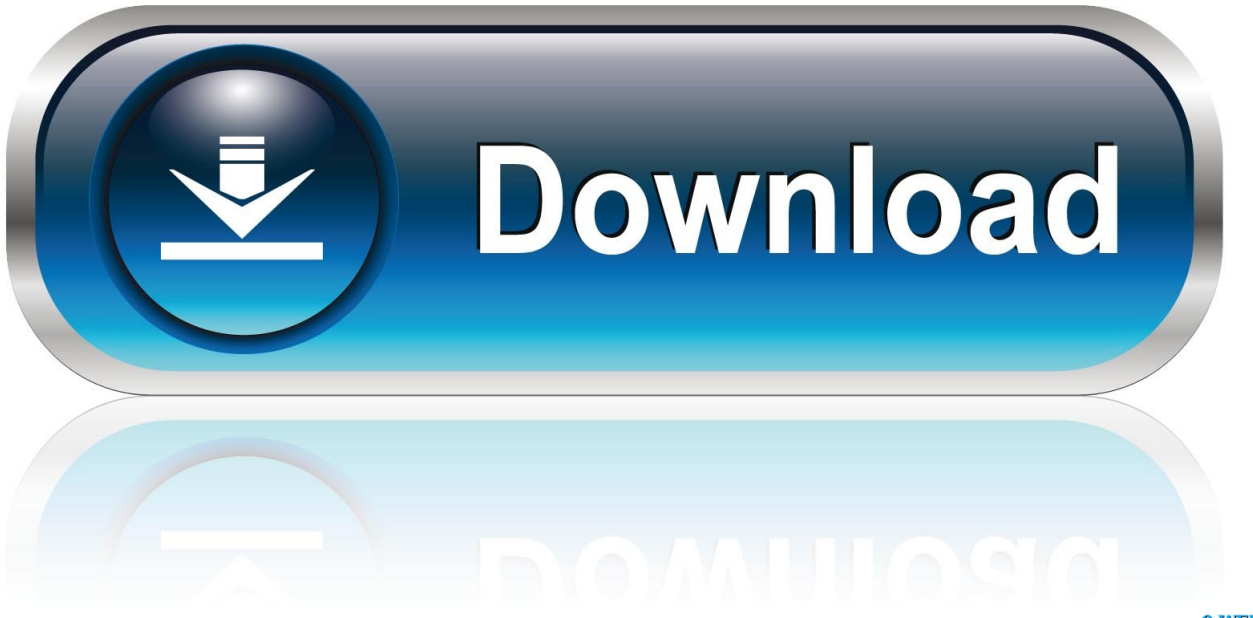

0-WEB.ru

[Pubg Download On Mac](https://blltly.com/1ugr5c)

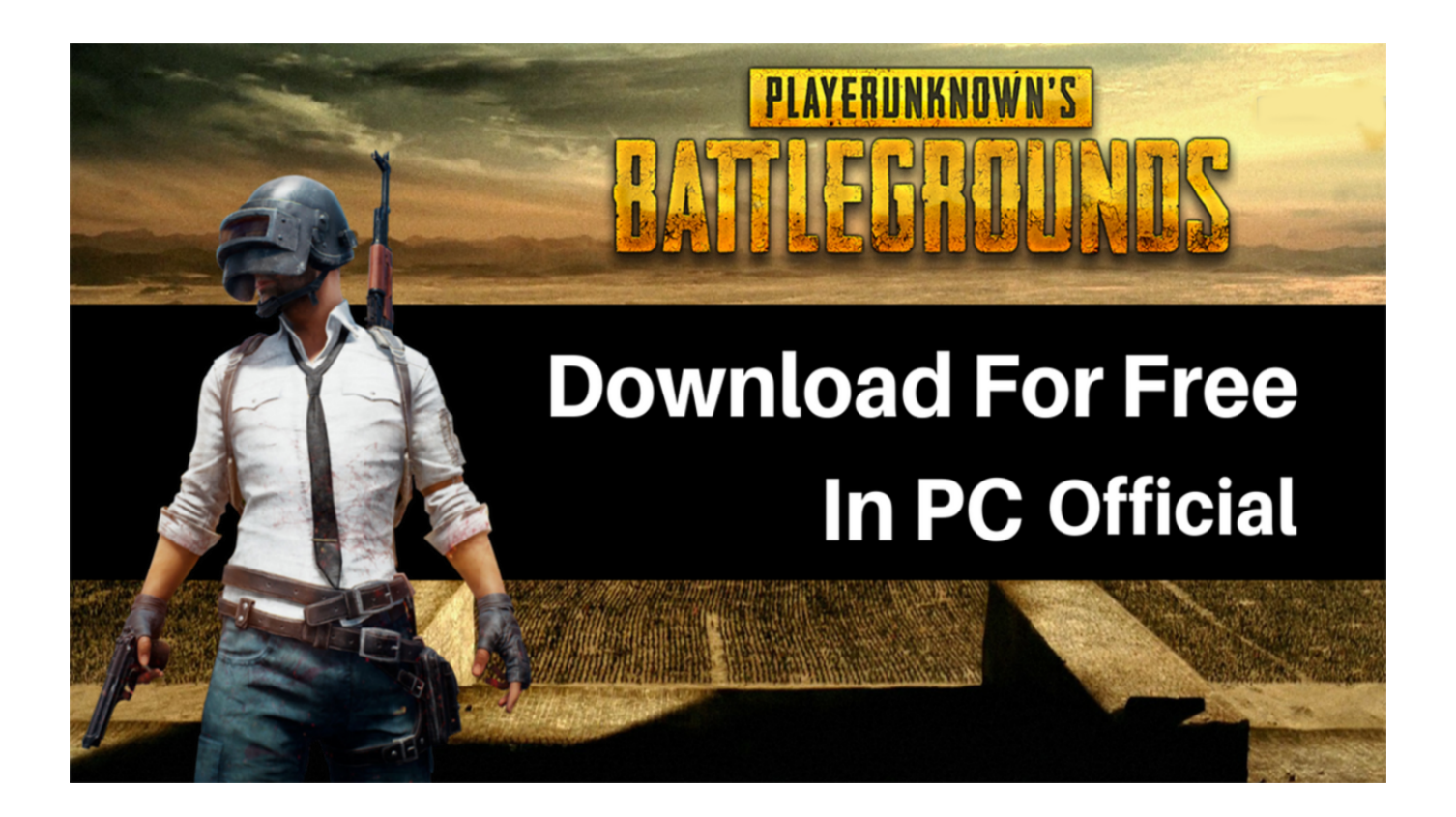

[Pubg Download On Mac](https://blltly.com/1ugr5c)

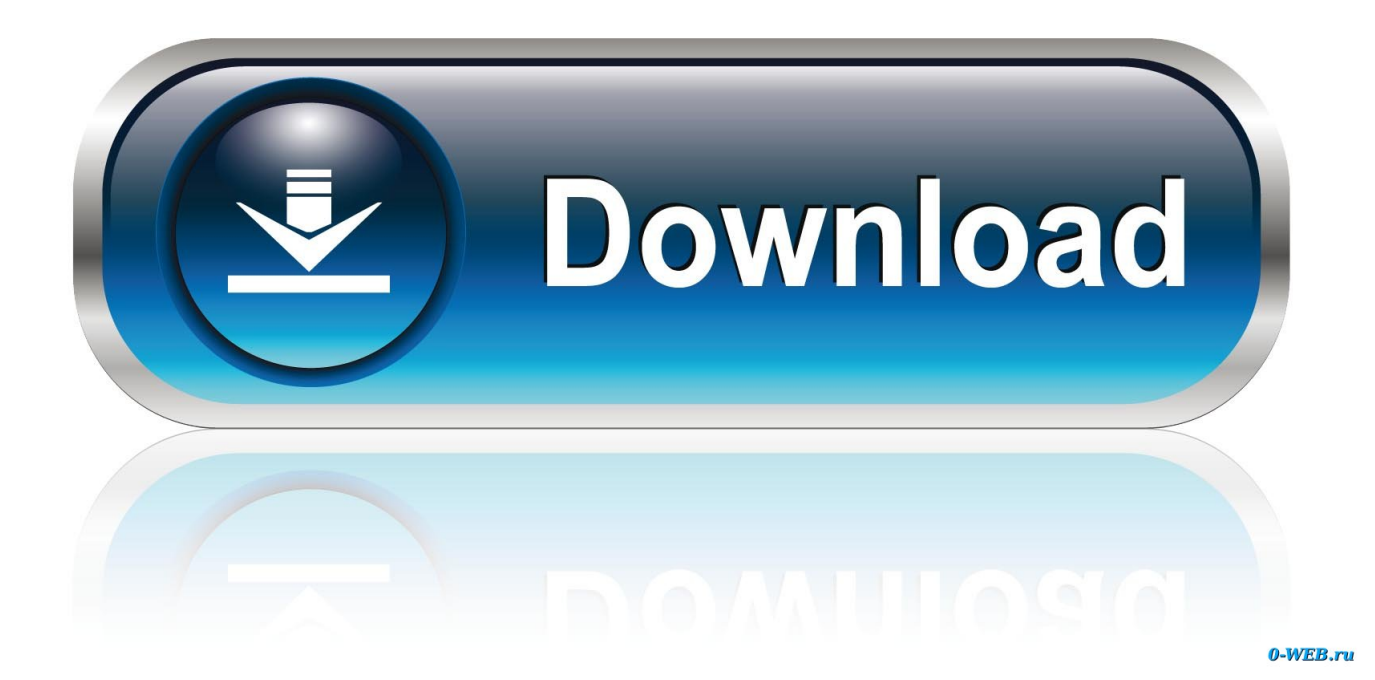

Install the 'GeForce Now' on your MacBook. PUBG on MacFirst of all download GeForce now from Nvidia official website We provide the link below.

1. pubg 2. pubg mobile lite 3. pubg pc

Compared to Windows users, Mac users got minimal options when it comes to emulating Android games on desktop.. Leave a comment if you need help! BlueStacks - htt Discover and download PUBG MOBILE for your computer (Windows) or for your Mac (OSx and more) for free! PUBG MOBILE is one of the famous game of the year, so have a look at its details: Most recent update: Total reviews: Users gave an average note of This game has been downloaded time on.

## **pubg**

pubg, pubg mobile, pubg mobile lite, pubg lite, pubg pc, pubg game, pubg corporation, pubg wallpaper, pubg ps4, pubg online, pubg mobile india, pubg mobile pc [Download Netflix Mac Os](https://lineupnow.com/event/download-netflix-mac-os-1)

So whatever the device you have you can definitely play pubg game Now pubg is available for PC Windows, Android, and IOS mobiles, Xbox One and play station 4.. Installing pubg on Mac is not that much of a tough process but there is no official pubg game released for Mac users so installing pubg on Mac little tricky.. So, if you also a Mac user and searching for methods to run PUBG Mobile on MAC, then here we have shared a step by step tutorial on how to download  $\&$  install PUBG Mobile on Mac or MacBook. [Virus Malware Removal For Mac](https://wadereyes.doodlekit.com/blog/entry/13904017/virus-malware-removal-for-mac-new)

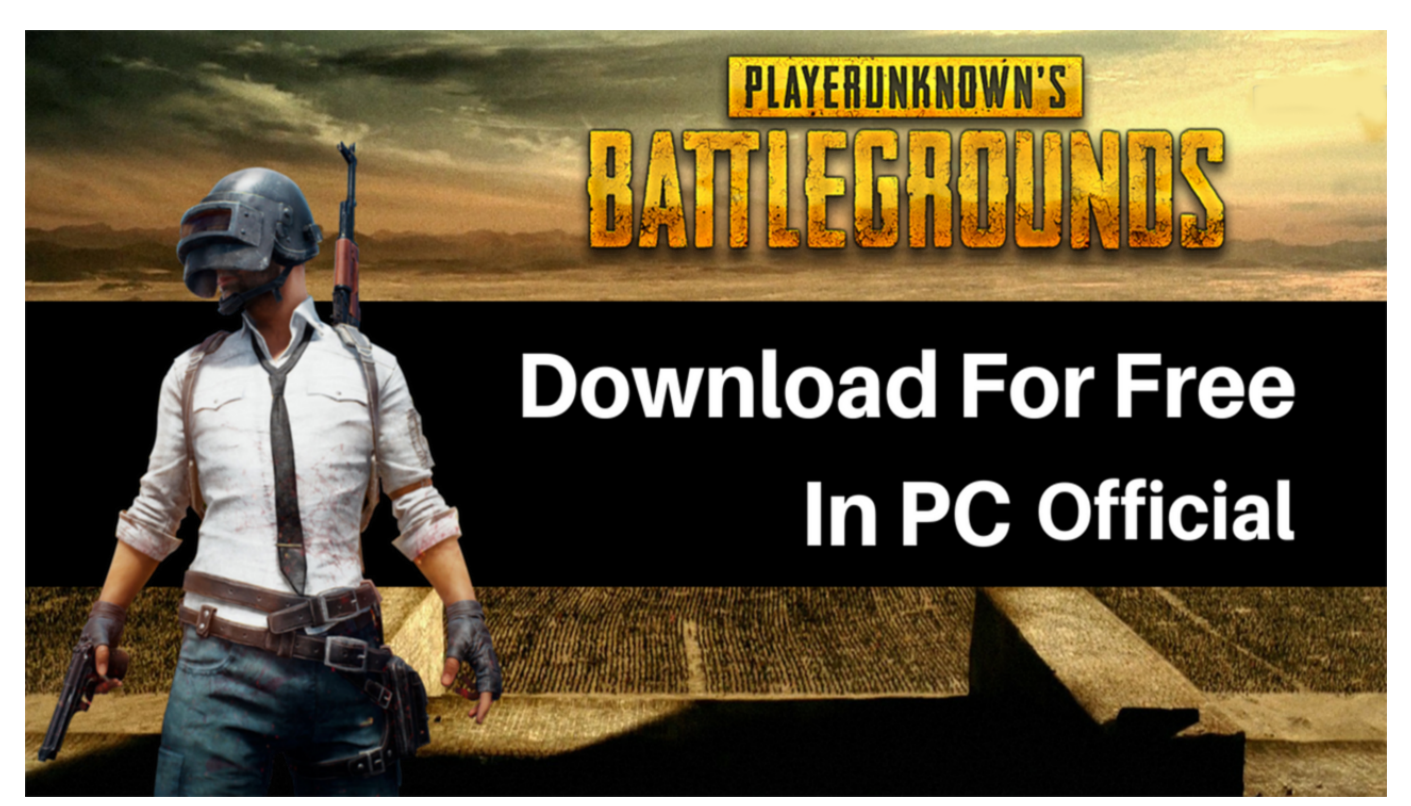

[Titan Poker For Mac](https://eloquent-hamilton-2553f9.netlify.app/Titan-Poker-For-Mac)

**pubg mobile lite**

## [باتش الدورى المصرى 2019 لبيس 2019 مضغوط جدا](https://hidden-earth-48769.herokuapp.com/---2019--2019--.pdf)

 PUBG Lite For Mac Download – How To Run & Install 2020 PUBG Lite For Mac is the lightest version of official Player Unknown Battlegrounds an online multiplayer Battle Royal Game.. As we know that the PUBG Steam version requires you to have higher hardware and a.. OK let's get into the topic Also Check: How to Install PUBG for PC Windows?Play PUBG Mac Using Nvidia GeForce Now:The Nvidia provides a video streaming software called GeForce now. [Free Video Converter For](https://phaentanimse.mystrikingly.com/blog/free-video-converter-for-mac-download) [Mac Download](https://phaentanimse.mystrikingly.com/blog/free-video-converter-for-mac-download)

## **pubg pc**

[Adobe Media Encoder Cc 2017 Mac Download](https://naipoilibor.over-blog.com/2021/03/Adobe-Media-Encoder-Cc-2017-Mac-Download.html)

Download Pubg Mobile On MacosDownload Pubg On Mac AirPubg Free Download For PcPUBG MacPubg game is available for all kinds of devices.. Pubg for Macbook: Hello friends welcome to our pubg guide blog Are you searching a lot to know the way to install pubg on Mac PC? Now just stop surfing you are finally landed in the right place where you can get the complete details and guide of how to play pubg on MacBook? using different methods.. Here in this post, we provide you three ways to install and play pubg on MacBook, you can play players unknown Battlegrounds on MacBook Pro and MacBook Air.. Which will help you to play Players unknown's battlegrounds on MacBook? The GeForce now is a software that will connect you to the GeForce gaming PC in the cloud so you don't need to have any higher configuration/ specifications in your Macbook.. Download and play PUBG MOBILE on BlueStacks on your PC and Mac Join the battle arena and fight for your life in this amazing battle royale game.. This makes BlueStacks the largest application or game compared to others Henceforth, BlueStacks is an excellent emulator to play PUBG Mobile on Windows and MAC which helps you with a smooth game play. 0041d406d9 [Code Review Tools For Mac](https://lucid-murdock-1f9474.netlify.app/Code-Review-Tools-For-Mac)

0041d406d9

[corel cocut pro x4 full with licence key for pes](https://still-spire-36845.herokuapp.com/corel-cocut-pro-x4-full-with-licence-key-for-pes.pdf)